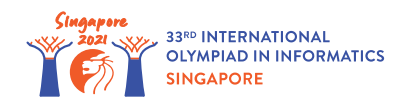

# Dungeons Game

Robert is designing a new computer game. The game involves one hero,  $n$  opponents and  $n+1$ dungeons. The opponents are numbered from  $0$  to  $n-1$  and the dungeons are numbered from  $0$ to *n*. Opponent  $i$  (  $0 \le i \le n-1$ ) is located in dungeon *i* and has strength  $s[i]$ . There is no opponent in dungeon *n*.

The hero starts off entering dungeon *x*, with strength *z*. Every time the hero enters any dungeon *i* (  $0 \leq i \leq n-1$ , they confront opponent *i*, and one of the following occurs:

- If the hero's strength is greater than or equal to the opponent's strength  $s[i]$ , the hero wins. This causes the hero's strength to **increase** by  $s[i]$  ( $s[i] \geq 1$ ). In this case the hero enters dungeon  $w[i]$  next (  $w[i] > i$ ).
- Otherwise, the hero loses. This causes the hero's strength to **increase** by  $p[i]$  (  $p[i] > 1$ ). In this case the hero enters dungeon *l*[*i*] next.

Note *p*[*i*] may be less than, equal to, or greater than *s*[*i*]. Also, *l*[*i*] may be less than, equal to, or greater than *i*. Regardless of the outcome of the confrontation, the opponent remains in dungeon *i* and maintains strength *s*[*i*].

The game ends when the hero enters dungeon *n*. One can show that the game ends after a finite number of confrontations, regardless of the hero's starting dungeon and strength.

Robert asked you to test his game by running *q* simulations. For each simulation, Robert defines a starting dungeon *x* and starting strength *z*. Your task is to find out, for each simulation, the hero's strength when the game ends.

## Implementation details

You should implement the following procedures:

void init(int n, int[] s, int[] p, int[] w, int[] l)

- *n*: number of opponents.
- *s*, *p*, *w*, *l*: arrays of length *n*. For  $0 \le i \le n 1$ :
	- $\circ$   $s[i]$  is the strength of the opponent *i*. It is also the strength gained by the hero after winning against opponent *i*.
	- $\sigma$  *p*[*i*] is the strength gained by the hero after losing against opponent *i*.
	- *w*[*i*] is the dungeon the hero enters after winning against opponent *i*.
	- $\circ$  *l*[*i*] is the dungeon the hero enters after losing against opponent *i*.
- This procedure is called exactly once, before any calls to simulate (see below).

int64 simulate(int x, int z)

- *x*: the dungeon the hero enters first.
- z: the hero's starting strength.
- This procedure should return the hero's strength when the game ends, assuming the hero starts the game by entering dungeon *x*, having strength *z*.
- The procedure is called exactly *q* times.

#### Example

Consider the following call:

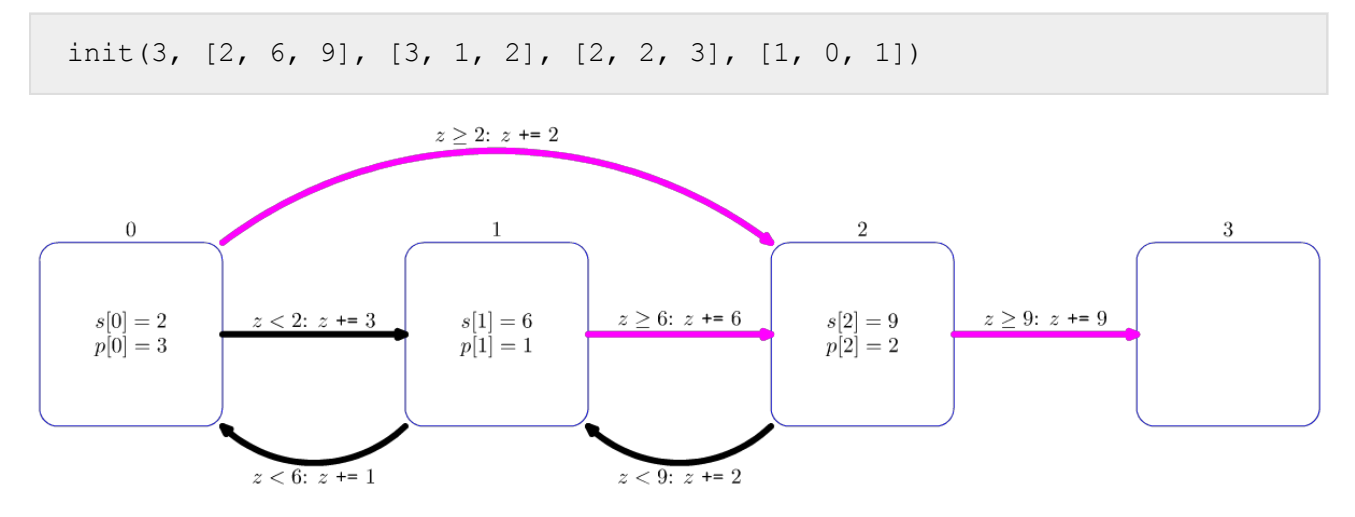

The diagram above illustrates this call. Each square shows a dungeon. For dungeons 0, 1 and 2, the values *s*[*i*] and *p*[*i*] are indicated inside the squares. Magenta arrows indicate where the hero moves after winning a confrontation, while black arrows indicate where the hero moves after losing.

Let's say the grader calls simulate  $(0, 1)$ .

The game proceeds as follows:

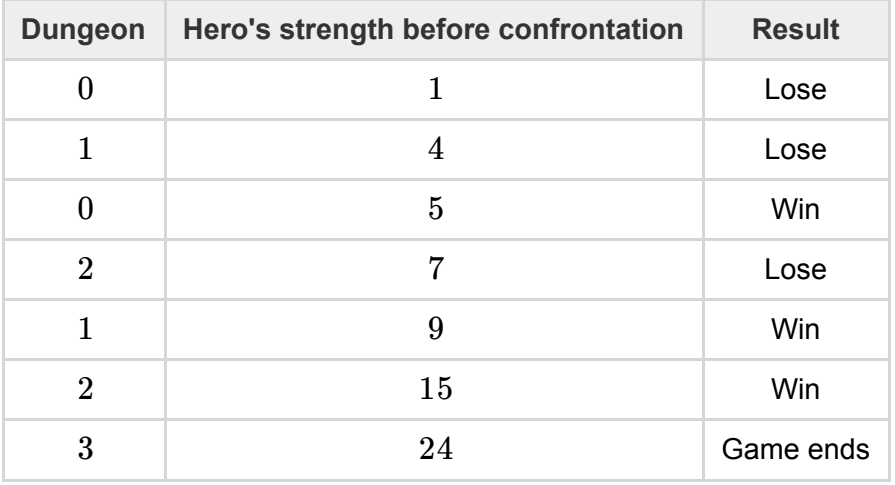

As such, the procedure should return 24.

Let's say the grader calls simulate  $(2, 3)$ .

The game proceeds as follows:

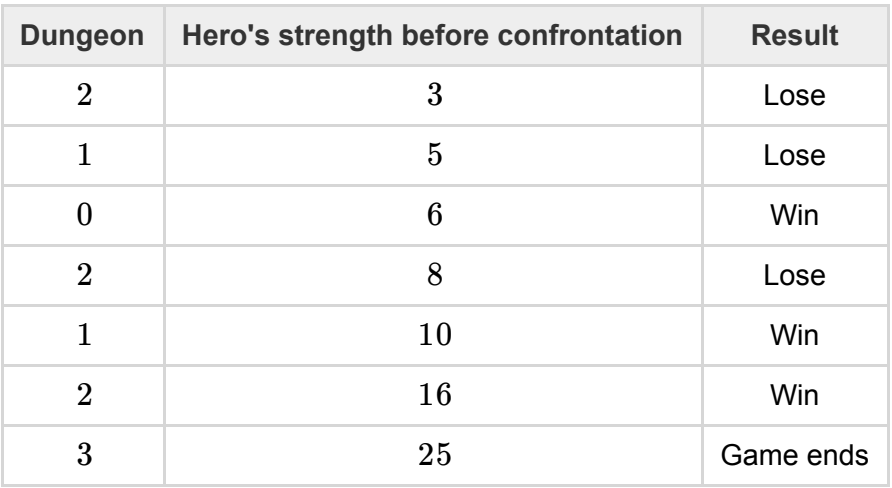

As such, the procedure should return 25.

#### **Constraints**

- $1 \le n \le 400000$
- 1 ≤ *q* ≤ 50 000
- $1\leq s[i], p[i]\leq 10^7$  (for all  $\ 0\leq i\leq n-1)$
- 0 ≤ *l*[*i*], *w*[*i*] ≤ *n* (for all 0 ≤ *i* ≤ *n* − 1)
- $w[i] > i$  (for all  $0 \le i \le n-1$ )
- $0 \leq x \leq n-1$
- $1\leq z \leq 10^7$

## **Subtasks**

- 1. (11 points)  $n \le 50\,000$ ,  $q \le 100$ ,  $s[i], p[i] \le 10\,000$  (for all  $0 \le i \le n-1$ )
- 2. (26 points)  $s[i] = p[i]$  (for all  $0 \le i \le n 1$ )
- 3. (13 points)  $n \leq 50,000$ , all opponents have the same strength, in other words,  $s[i] = s[j]$  for all  $0 \le i, j \le n - 1$ .
- 4. (12 points)  $n \leq 50000$ , there are at most 5 distinct values among all values of  $s[i]$ .
- 5. (27 points) *n* ≤ 50 000
- 6. (11 points) No additional constraints.

# Sample grader

The sample grader reads the input in the following format:

- line 1: *n q*
- line 2:  $s[0]$   $s[1]$  …  $s[n-1]$
- line 3: *p*[0] *p*[1] … *p*[*n* − 1]
- line 4: *w*[0] *w*[1] … *w*[*n* − 1]
- line 5:  $l[0]$   $l[1]$  …  $l[n-1]$
- line  $6 + i$  ( $0 \leq i \leq q-1$ ): *x z* for the *i*-th call to simulate.

The sample grader prints your answers in the following format:

• line  $1 + i$  ( $0 \leq i \leq q - 1$ ): the return value of the *i*-th call to simulate.